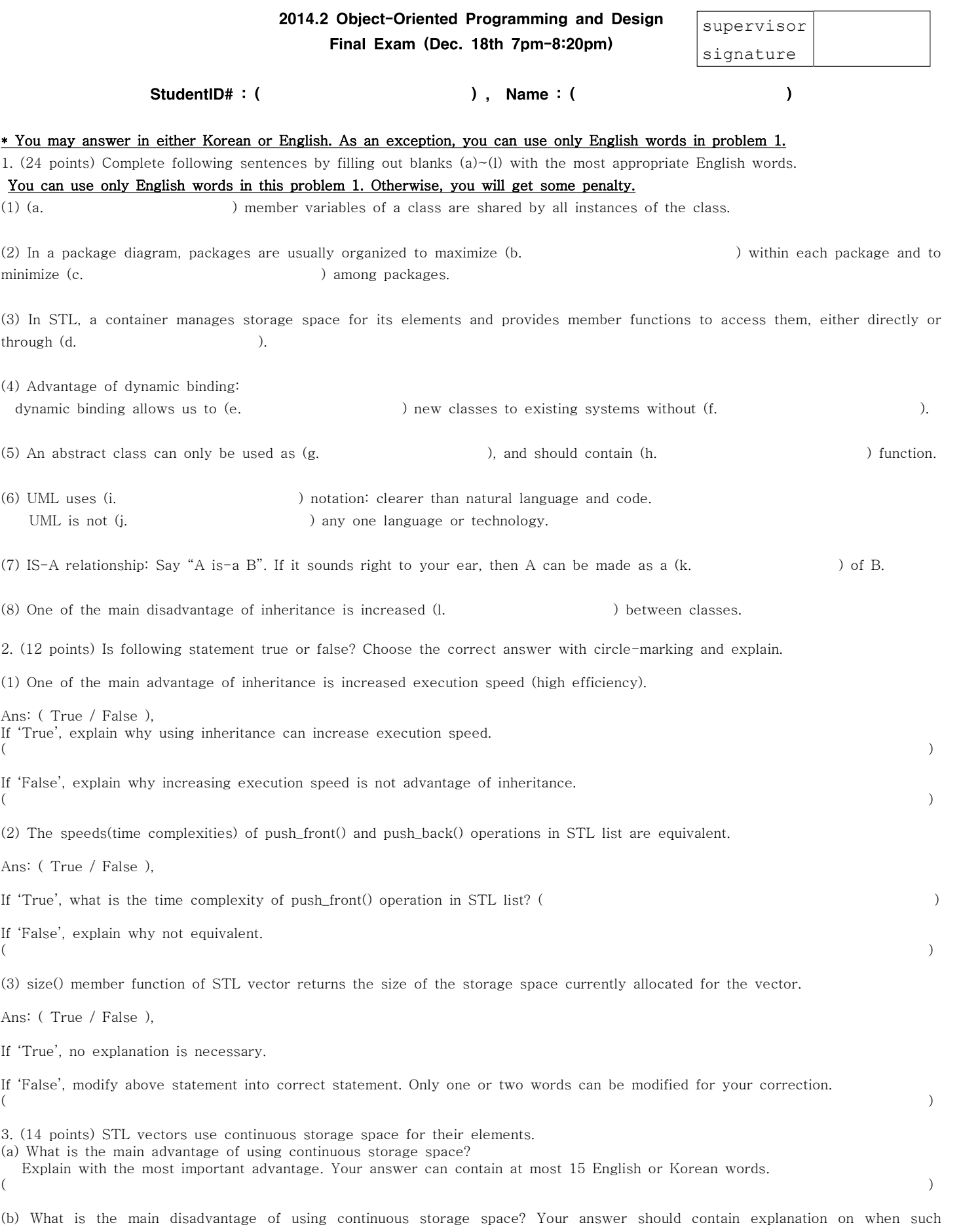

disadvantage occurs. Your answer can contain at most 15 English or Korean words.

 $($  ) and  $($ 

3. (14 points) We want that **print\_max()** function takes two arguments and prints the value of the bigger argument as shown in the main function and output result of following C++ code. However, the C++ code below is wrong.

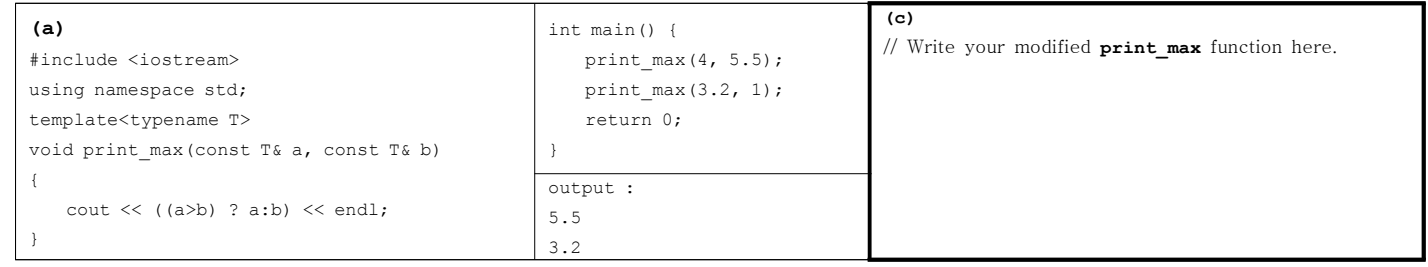

(1) Explain why above code generates compile error. ( )

(2) In order to make above code correct, modify the **print\_max** function in (a). Write your modified **print\_max** function in blank (c).

4. (16 points) Write a C++ function "Swap" that takes two parameters x and y, and swaps the values of the two parameters (meaning it assigns the value of  $x$  to  $y$  and the value of  $y$  to  $x$ ). Note that **the types of**  $x$  **and**  $y$  **are the same** but the type is a generic type. Therefore, **you must use template** to write the "Swap" function t

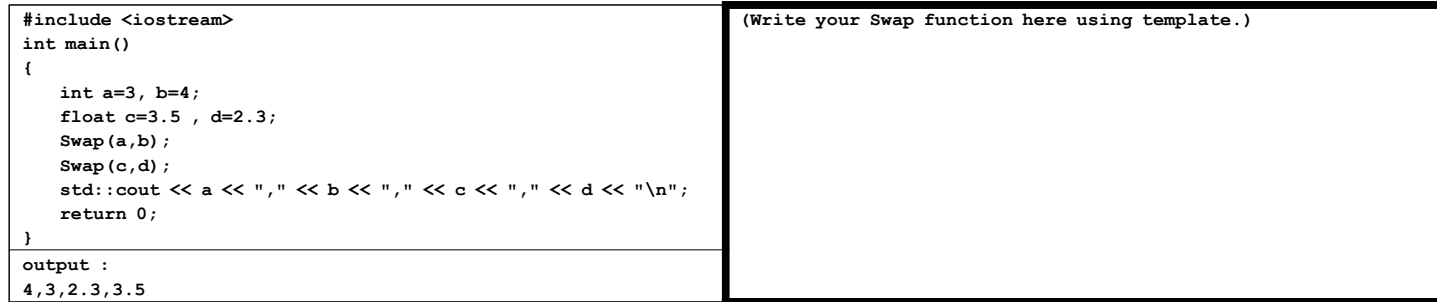

5. (20 points) What is the output of the following C++ program to the screen?

```
#include <iostream>
using namespace std;
class B {
public:
  B() { z=-5; cout << "B(): z=" << z << endl; }
  B(int z_val) : z(z_val) { cout << "z=" << z << endl; }
 virtual int get val() { return (z-1); };
  int gv2() { return (z-2); }
private :
  int z;
};
class D1 : public B {
public:
  D1() { x=7; cout << "D1(): x=" << x << endl; }
 D1(int x_val): x(x_val) { count << "x=" << x << end1; } virtual int get_val() { return x; };
  int gv2() { return x+1; }
private:
  int x;
};
class D2 : public B {
public:
  D2() { y=2; cout << "D2(): y=" << y << endl; }
  D2(int y_val): y(y_val) { cout << "y=" << y << endl; }
  int get_val() { return y; }
  virtual int gv2() { return y*y; };
private:
  int y;
};
                                                                   int main()
                                                                    {
                                                                      B Zero(0); D1 Two; D2* d2ptr;
                                                                      B* B_ptrArray[2];
                                                                      B_ptrArray[0] = &Zero;
                                                                      B_ptrArray[1] = &Two;
                                                                      d2ptr = new D2 ;
                                                                      cout << "0 : " << B_ptrArray[0]->get_val() << endl;
                                                                      cout << "1 : " << Two.get_val() << endl;
                                                                      cout << "2 : " << Two.gv2() << endl;
                                                                      cout << "3 : " << B_ptrArray[1]->get_val() << endl;
                                                                      cout << "4 : " << B_ptrArray[1]->gv2() << endl;
                                                                      cout << "5 : " << d2ptr->gv2() << endl;
                                                                      cout << "6 : " << d2ptr->get_val() << endl;
                                                                      delete d2ptr;
                                                                      return 0;
                                                                    }
                                                                    Output : (PUT YOUR ANSWER HERE)
```